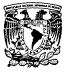

• Universidad Nacional Autónoma de México

Facultad de Medicina Veterinaria y Zootecnia

### DISEÑO DE UN SISTEMA COMPUTA-RIZADO PARA EL MANEJO NUTRl-CiONAL DE CABRAS LECHERAS

<sup>T</sup>E s 1 s Que para obtener el título de: MEDICO VETERINARIO ZOOTECNISTA Pre senla: Gustavo Orcillez Avila

Asesor: M.V.Z. Andrés Ducoing Watty

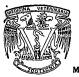

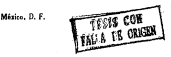

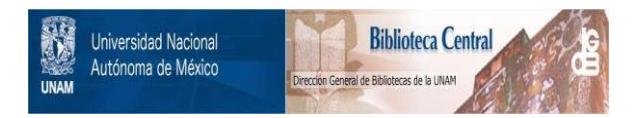

## **UNAM – Dirección General de Bibliotecas Tesis Digitales Restricciones de uso**

# **DERECHOS RESERVADOS © PROHIBIDA SU REPRODUCCIÓN TOTAL O PARCIAL**

Todo el material contenido en esta tesis está protegido por la Ley Federal del Derecho de Autor (LFDA) de los Estados Unidos Mexicanos (México).

El uso de imágenes, fragmentos de videos, y demás material que sea objeto de protección de los derechos de autor, será exclusivamente para fines educativos e informativos y deberá citar la fuente donde la obtuvo mencionando el autor o autores. Cualquier uso distinto como el lucro, reproducción, edición o modificación, será perseguido y sancionado por el respectivo titular de los Derechos de Autor.

CONTENIDO

Pś

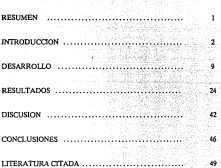

#### RESUMEN

ORCILLEZ A V!LA GUSTA YO. DISENO DE UN SISTEMA COMPUTARIZADO PARA EL MANEJO NUTRICIONAL DE CABRAS LECHERAS. (Bajo la dirección del M.V.Z. Andrés Ducoing Watty).

Con el objeto de que el método numérico conocido como método simplex de programación lineal aplicado al balanceo de raciones de cabras productoras de leche pueda ser aplicado de una manera práctica, sexcilla y rápida. Se elahoró un sistema para microcomputadora en lenguaje IJASIC, y de acuerdo a las normas de la programación cstructurada. Se resolvió un problema simple manualmente utilizando el método algebraico explicando los principios generales de que consta el algoritmo simplex de programación lineal. Posteriormente, se elaboró un ejemplo más complejo y se resolvió utilizando el sistema desarrollado en este trabajo de tesis. Se probó el correcto funcionamiento del sistema al comprobarse manualmente que la ración obtenida satisface completamente los requerimientos planteados en el problema. Se explican las reglas generales para expresar un problema de balanceo de raciones en términos adecuados para poder ser resueltos mediante esta técnica. y se interpretan los resultados que se obtienen del sistema. Se concluye que la aplicación de esta técnica matemática asociada al uso de un sistema computarizado es de interés general para el médico veterinario zootecnista.

#### **INTRODUCCION**

En México en 1984, el inventario caprino era aproximadamente 10.3 millones *de*  cabezas, y existen en el pals cerca de 35 por 1()6 hectáreas que presentan las condiciones ecológicas adecuadas para su aprovechamiento. (12,17)

Las cabras son animales pequeños, fáciles de manejar, que producen carne y leche. además de presentar altas rasas de reproducción y son capaces de vivir en lugares con condiciones desfavorables para otras especies domésticas. Las caracterlsticas biológicas de este animal determinan condiciones zootécnicas y económicas que convierten a la crfa de cabras como una opción rentable que ofrece un medio de productividad atractivo en nuestro **país. Debe considerarse de manera muy importante también el comportamiento de estos animales, ya que su vivacidad, sus sentidos muy desarrollat.lo.; y l::t** Ci'.'~rsidad **de sus reacciones**  conforman un temperamento que ayuda a que existan personas adeptas a su crfa, lo que en **consonancia con los aspectos económicos relacionados con ésta. permite presentar la imagen**  de un animal productivo, que criado adecuadamente, puede especializarse para la producción de leche. (1,11,25)

Comparativamente con las vacas lecheras las cabras producen más en relación a su peso vivo y a la calidad del alimento que consumen. (28)

La producción comercial de leche a partir de esta especie requiere de sistemas intensivos ya sea de pastoreo en praderas con complementación, o el empleo de forrajes de corte, también complementados. De esta manera *se* han empezado a desarrollar en diferentes zonas del país, una *serie de* sistemas intensivos productores *de* leche caprina, cuya tecnología es de importación en su mayor parte, sin dejar de prosessar características particulares de acuerdo a sus propias necesidades. (27,31)

La producción animal está dividida *en* tres ramas principales: la nutrición, la reproducción y la genética. De ellas, la nutrición es la más importante desde el punw de vista económica, ya que si se analizan los costos de la producción pecuaria, se logra subrayar el papel sobresaliente de esta rama. En el caso de los rumiantes, el costo de producción por concepto de alimentación presenta variaciones según sean los animales explotados en corral o en agostadero, pero en el primer caso siempre es superior al 60% *de* los costos totales *de* 

 $\overline{a}$ 

producción. Por lo tanto, la nutrición es la rama del conocimiento wotfcnico que más incide en los costos de producción pecuaria bajo tales condiciones y, por consiguiente, las mejoras económicas que se logren en el campo de la alimentación tendrán el mayor impacto en la eficiencia general de la explotación, los beneficios económicos del productor y en los precios de los productos pecuarios para el consumidor. (28,31)

Los sistemas de producción intensivos de caprinos tienen la característica de que los costos por concepto de alimentación son bastante altos debido principalmente a que los ingredientes utilizados son de precios altos y a que generalmente los animales reciben todo **el alimento que consumen en el comedero, es decir, no pastan. Por lo anterior, la idea de programar las operaciones de alimentación para asegurar costos mínimos es muy atractiva**  para los ganaderos modernos. (3, 10)

**Esta activlJ.J.d es ::spccia!mente importante cuando el fabricante tiene muchos**  ingredientes disponibles y debe calcular diferentes raciones, y donde los p•cdos de muchos de los ingredientes pudieran variar <le modo considerable. El tiempo requerido para mantener las formulaciones al nivel de los precios cambiantes de los ingredientes se ha reducido notablemente por el uso de computadoras en la formulación de raciones. Esta práctica se ha difundido en toda la industria de fabricación de alimentos balanceados. (30)

**El problema** *creciente* **de seleccionar los ingredientes adecuados en las cantidades apropiadas para proporcionar todos tos dcmentos nutritivos y logrnr un result:idosa1isfactorio**  al menor costo, viene siendo notablemente favorecido por el empleo de computadoras. Esto se debe a que no se trata soló de que el alimento tenga el menor costo, sino que debe estar también condicionado al balance dictado por la nutrición de los animales, y que además la **radón sea consumida por** ellos~ **para lograrfo,se requieren más cálculos de los que un individuo**  puede normalmente haccr aún con la ayuda d4 una calcoladora. (21,30)

La gran capacidad que ahora tiene la humanidad para producir bienes tendientes a satisfacer sus necesidades no tiene paralelo en la historia y sin duda se debe al aprovechamiento durante las úllimas décadas de los conocimientos acumulados y en especial **al concepto con eJ que actualmente se estudian y organizan las ciencias y disciplinas; entre estas se encuentra la administración, no solo para producir con cfidenda sino también para**  lograr aprovechar mejor los recursos disponibles. Siendo la profesión de Médico Veterinario

Z.ootecnista una actividad dedicada básicamente a producir bienes o prestar servicios a partir **de los animales, los que a esta actividad se dedican. recientemente se han convencido del**  gran valor que representa el dominio de la economía y administración para aplicarlas en su ejercicio profesional. (2)

**Las actividades económicas y administrativas solo pueden llevarse a cabo si existen elementos cuantitativos que permitan evaluar los resultados ohtenidos y objetivizar la tarea**  de identificar alternativas de acción y tomar las mejores decisiones. (5)

Por otra parte, la Economla Agropecuaria señala que "los factores de producción son escasos siempre en relación con las demandas de los productos que pueden producir" (ley de la escasez). Esto nos indica que existiendo cantidades limitadas de los factores de producción, **los productos agropt!..::uarios que son capaces de producir, resultan limitados también. Nace pues de esta ley, la necesidad de saber administrar adecuadamente los factores de producción,**  ya que es de máxima importancia que sean distribuidos apropiadamente. Debido a esta escasez **de factores de producción, e 1 administrador agropecuario debe poseer conudmientü5 sólido:> de cienos principios económicos para conseguir combinar de la manera más eficiente los**  factores de producción de que disponga; debe conocerlos ya que ayudan a determinar la **asignación de factores escasos entre fines competitivos, siendo el propósito de esta ai;;ignación**  elevar al máximo el objetivo perseguido, como es el caso de la nutrición animal analizada desde un punto de vista económico. En este caso, los factores de producción escasos son los **ingredientes utilizados en la fonnulación de raciones, en donde los fines competitivos están**  representados por las diferentes combinaciones de ingredientes que pueden satisfacer los requerimientos nutricionales de los animales y el objetivo perseguido es encontrar cual de estas combinaciones (raciones) es la de mínimo costo. (7,23).

El método empleado para formular raciones de costo mínimo se conoce como **programación iinc:al. L.15 ttcnicas de prcgr:nnadnn lineal** e~tán **diseñadas para presentar el**  empleo óptimo de recursos que alcanzarán de una forma más económica un objetivo especial, cuando existen amplias alternativas en su uso. (9, 10)

Aplicada al cálculo de raciones óptimas, la programación lineal es utilizada para combinar ingredientes de forma que cubran las neccsidades nutritivas al menor costo. (31).

El conocimiento de la programación lineal se remonta al año de 1776 donde Monge. matemático y flsico francés, tuvo interés por primera vez, por un problema de este género.  $\alpha$ 

Fourier, físico y matemático francés, en 1823 posiblemente tenla conocimiento de esta técnica. Durante la década de 1930, existió un grupo notable de economistas matemáticos, concentrado en Viena, que utilizaban el seminario matemático de Karl Menger, como centro de discusión de sus estudios de modelos relativos al equilibrio general. En este grupo de economistas matemáticos se encontraban Neisser, Stackleburg, Schleisenger, Wald y John van Newman, los cuales aportaron los antecedentes matemáticos de la programación lineal en 1936. (18,26)

Pero no fue sino basta 1939 cuando se encuentra formulado por primera vez un escrito de un problema particular de programación lineal, cuyo autor fue el economista y matemático soviético LV. Kantorovich; este problema trataba de la organización y planeación de la producción. (32)

Se puede afirmar que la programación lineal empezó a ser utilizada durante la segunda guerra mundial y fue desarrollada por un grupo de científicos en 1947, que trabajó para la fuerza aérea de los Estados Unidos y constitufan un equipo llamado "Proyecto SCOOP" (Scientific Computation of Optimum Programs). La aplicación de la programación lineal era esencialmente de tipo militar. (6, 8)

La contribución principal del proyecto SCOOP fue el desarrollo formal y la aplicación del modelo de programación lineal. George B. Dantzig formaba parte de este proyecto y fue **quien formuló en términos matemáticos precisos el problema general de la programación**  lineal e inventó el llamado método simplex para la resolución de estos problemas. (9)

En Enero de 1952 se llevó a cabo la primera solución exitosa de un problema de programación lineal en una computadora electrónica de alta velecidad; desde entoxeos, se ha codificado el algoritmo simplex o variaciones de este procedimiento para computadoras electrónica; grandes y medianas. (13)

Quizá la aseveración mas general del objetivo de la programación lineal es que se desea **asignar cierta clase de recurso limitado a las demandas competitivas en la forma mas efectiva.**  (9)

Algunos otros autores designan a la programación lineal como:

- La técnica matemática para determinar Ja mejor asignación de Jos recursos limitados **de una empresa.**
- $\mathbf{r}$ **Desde el punto de vista matemático se puede definir en forma mas técnica como un**  método de solución de problemas en el que una función objeth·o debe maximizarse **o minimizarse cuando se consideran ciertas restricciones. (4)**
- Desde el punto de vista económico se podría definir como un método para Ja asignación de recursos limitados en tal forma que satisfagan las leyes de la oferta y Ja demanda de los productos de la empresa. ( 4)
- Desde el punto de vista administrativo se puede considerar a la programación lineal **como uno de los** in~trumentos **de la administración para buscar soluciones de los**  problemas de acuerdo con Jos objetivos claramente definidos de la empresa. (4)

**Tal vez la mejor manera Uc definir la programación lineal consista en examinar el**  significado del término.

**Se usa el adjetivo lineal para describir una relación entre dos o mas variables, que son directa y precisamente proporcionales. La programación se refiere a que se utilizan ciertas**  técnicas matemáticas para llegar a la mejor solución, empleando Jos recursos limitados de la **empresa. Esto significa calcular alguna incógnita con una serie de ecuaciones o desigualdades, en ciertas condiciones que se expresan matemáticamente. (14)** 

**La programación lineal es una técnica matemática que ayuda a optimizar los recursos escasos a la vez que maximiza las utilidades y/o minimiza los costos de una empresa industrial**  o agropecuaria. (32)

l a programación lineal se ha desarrollado mas dentro del campo de la administración de empresas y en otras ciencias. En Medicina Veterinaria y Zootecnia no ha sido estudiada en forma suficiente por los profesionistas de esta rama. Se pueden mencionar las diferentes aplicaciones que tiene esta técnica en las diferentes ramas de la Medicina Veterinaria y **Zootecnia, como son:** 

1) En la nutrición animal (balanceo de raciones).

- 2) En la economla zootécnica (maximización de utilidades y minimización de costos de producción).
- 3) En la administración de empresas agropecuarias (planeación, toma de decisiones y control de la producción).
- 4) En la mercadotecnia (transporte y almacenamiento).
- 5) En el área farmacéutica (mezcla de drogas).
- 6) En la empresa agrícola (planeación de cultivos).

El objetivo principal de toda empresa es obtener la máxima utilidad a partir de los **recursos de que dispone, y en este sentido, la programación lineal es un método matemático**  muy útil ya que proporciona información que permite utilizar los recursos dispo.1ibles de manera óptima, ya que al asegurar los costos mínimos contribuye a aumentar la utilidad. (15)

La *programación lineal tiene diferentes tipos de métodos, según la naturaleza del* problema por resolver, siendo el método simplex de programación lineal el más general en su alcance y aplicación que otros métodos. (4)

Cuando se trata de resolver problemas complejos de programación lineal, es posible **realizarlo manualmente con ayuda de una calculadora común, pero se requiere del dominio**  de las matemáticas y además de mucho tiempo. Aqu( es donde adquiere importancia la **utilización de la computadora puesto que es menos laborioso aprender a utilizarla que hacer**  los cálculos manualmente, además de la ventaja de poder utilizar el número de variables que convenga y de obtener los resultados de una manera rápida y exacta. ( 16)

La computadora además de la ayuda indiscutible que proporciona, es una herramienta más que todo el profesionista debe saber manejar, y que requiere del conocimiento elemental de las materráticas y que con el solo conocimiento de un lenguaje, o de varios, según el interés, se pueden resolver infinidad de problemas. (19)

La carencia de un sistema computarizado para el manejo nutricional de cabras lecheras **hace necesaria su elaboración, así como también la necesidad de crear en nuestro país la**  tecnologfa requerida para satisfacer las necesidades particulares de los productores pecuarios, la cual debe ser de costo accesible y diseñada de acuerdo a las condiciones particulares de México.

Otro factor que debe ser tomado en cuenta es el tipo de computadora para la cual será creado el sistema. Debido a la gran variedad de computadoras que existen actualmente en el mercado, debe elegirse aquella que sea de costo accesible para la mayor parte de los productores y que además sea fácil de adquirir y pueda ser utilizada para diferentes tipos de aplicaciones.

El objetivo del trabajo tesis es elaborar un sistema integral para el manejo nutricional del ganado caprino productor de leche mediante el uso de la microcomputadora.

Para alcanzar estos objetivos, se pueden aplicar diversos métodos matemáticos que se estudian dentro del gran campo de conocimientos conocido como investigación de operaciones, que ha tenido un acelerado desarrollo en los últimos años y que tiene múltiples aplicaciones dentro de la administración científica. Entre estos métodos figura la programación lineal. (33)

#### **DESARROLLO**

La computadora ha convertido la programación lineal en una técnica de cálculo práctica. El modelo de programación lineal que se ha empleado para computadora se hace siguiendo la misma metodología que se ha empleado para elaborar el método *Simplex.* (21)

El sistema de cálculo de raciones a mlnimo costo se basa en el método *Simple.r* de programación lineal. ( 10)

El método *Simplex* está compuesto por un conjunto de relaciones matemáticas lineales suscentibles de representar todas las combinaciones realizables de ingredientes dentro de una ración. Este modelo pennite la resolución del problema de la elección de la combinación de ingredientes de la ración que conduzca a la mayor oficacia posible en la alimentación de los animales. La función objetivo (mlnimo costo) traduce en ténninos monetarios esa eficacia también en forma lineal. ( 18)

Para comprender lo esencial de un sistema de producción en el que intervienen **numerosos elementos, es necesario utilizar un sistema de representación simplificado al cual**  se le llama modelo. Un modelo de empresa agropecuaria puede definirse como la representación formal de los conocimientos relativos al funcionamiento de una unidad de producción agropecuaria. El modelo se convierte en modelo de decisión cuando va unido a una función objetivo, que en este caso corresponde a minimizar los costos por concepto de alimentación de los animales en una empresa dedicada a la producción de leche de cabra. (5,26)

El modelo de decisión pude concebirse como un modelo de programación lineal; en este caso está compuesto por un conjunto de relaciones matemáticas lineales susceptibles de representar todas las combinaciones de ingredientes realizables dentro de la empresa. Este modelo permite la resolución del problema, de la elección de la combinación de factores de producción (ingredientes de las raciones) que conduzca a la mayor eficacia posible desde el punto de vista económico. La función objetivo traduce en términos monetarios esa eficacia también en forma lineal. (4,21)

Matemáticamente se puede expresar un problema de programación lineal como:

Optimizar (en este crso minimizar) una función objetivo (que en este c concento de alimentación):

$$
Z = C_1 X_1 \cdot C_1 X_2 \cdot \ldots \cdot C_n X_n
$$

odorto y a los piveles de recorsos siguientes

$$
A_{11}X_1 + A_{12}X_1 + \dots, A_{1n}X_n \ge 0
$$
  
\n
$$
A_{21}X_1 + A_{21}X_1 + \dots, A_{1n}X_n \ge 0
$$
  
\n
$$
A_{11}X_1 + A_{12}X_1 + \dots, A_{1n}X_n \ge 0
$$
  
\n
$$
A_{m1}X_1 + A_{m2}X_1 + \dots, A_{mn}X_n \ge 0
$$

Doute:

Las X, son los ingredientes que se pueden utilizar en las raciones.

Las C. son los tencios de los incredientes por unidad de neso.

Las A. son las relaciones ingrediente - nutriente entre el ingrediente i y el nutriente J.

Las b, son los niveles de restricciones, es decir, los niveles deseados de nutrientes o requerimientos.

Debe aclararse que en todos los casos debe cumilirse que  $X$ , 2 0.17)

El problema matemático de la programación fineal consiste en la potimización fminimización) de una función linea) (función objetivo) con la condición de satisfacer a un cotiunto de ecuaciones o inconteiones lineales. Las variables X, o intredientes definen flujos de consumo o aportación de nutrientes indispensables para la producción. Su medida coantitativa se denomina nivel de la setividad. Los físios de nutriemes aportados por estos ingredientes se deben encontrar dentro de los límites de los restricciones o requerimientos nutricionales, en las condiciones y proporciones definidas por el conjunto de inecunciones lineales. (8)

En los modelos de programación lineal se mantienen las siguientes biodoesis:

1) Prooon:!onelldad: en un modelo de programación lineal las cantidades de nutrientes aportados por cada ingrediente son siempre proporcionales al nivel del ingrediente. En otros términos, los niveles de aportación de los nutrientes por unidad de ingrediente se suponen constantes. Por ejemplo, un ingrediente (alfalfa fresca) aporta determinados nutrientes (prote{na cruda, fibra cruda, energía metabolizable) en proporciones definidas (un kilo de materia seca de alfalfa fresca proporciona simultáneamente 163 gramos de prote{na cruda, 280 gramos de fibra cruda y 2.27 Mcal. de energía metabolizable) y en cantidades proporcionales a la cantidad del ingrediente (10 kilos de materia seca de alfalfa fresca aportarán 1,630 gramos de proteína cruda, 2,800 gramos de fibra cruda y 22 70 Mcal. de energía metabolizable).

2) Aditividad: cada uno de los nutrientes se caracteriza por una ecuación de coullibrio o de conservación, cuyos términos representan los flujos de aportación de nutrientes relativos a los diferentes ingredientes: la combinación de varios ingredientes (1 Kg. en base seca de alfalfa fresca, 1 Kg. en base seca de paja de cebada y 1 Kg. en base seca de ensilado de ma{z) aportan en conjunto la suma de todos los nutrientes aportados individualmente por cada ingrediente, es decir, en este ejemplo: (163 + 41 + 80) gramos de protefna cruda, (280 + 420 + 240) gramos de fibra cruda, (2.27 + 1.72 + 2.67) Mal. de energía metabolizable.

3) Linealidad de la fusción económica: existe una proporcionalidad entre la cantidad de un ingredientes y su contribución (positiva o negativa) a la función económica. Cuando el objetivo es la minimización de los costos de producción, la adición de un ingrediente tiene una contribución positiva al aportar ciertos niveles de nutrientes a la ración, sin embargo, presenta una contribución negativa debida al costo que representa su inclusión en la ración en relación a su precio.

4) Divisibilidad y wustición de no negatividad de las actividades: si bien es admisible cual4uicr múltiple de uns vaidad de ingrediente. Ios valores negativos de los ingredientes no lo son. Esta última restricción corresponde a una condición evidente, ya que los ingredientes se miden en general en unidades cuantitativas. (5)

Es, por lo tanto, necesario que la representación de un sistema de producción mediante un modelo de programación lineal se realice de acuerdo con las hipótesis enunciadas y sin

ll

·una deformáción excesiva de la realidad. En particular, es necesario seleccionar cuidadosamente las variables de decisión o ingredientes, pues subordinamos su significación y su existencia a condiciones expresadas en formas lineales. (22)

A continuación es necesario definir el instrumento de programación propiamente dicho y, sobre todo, los métodos de resolución y de análisis de las soluciones.

Independientemente de la forma en que se defina la programación lineal, se necesitan ciertos requerimientos básicos (cinco).

- 1) Definir claramente una función objetivo en forma matemática.
- 2) Debe haber alternativas de acción, es decir, debe ser posible elegir una solución (ración) que satisfaga la función objetivo.
- 3) Exige que los objetivos (mínimo costo) y sus restricciones (requerimientos nutricionales) se expresen como inecuaciones o desigualdades lineales.
- 4) Las variables del problema (cantidades de ingredientes) deben interrelacionarse.
- 5) Que haya un suministro limitado de recursos. (14)

El métodosimplex de programación lineal utiliza conceptos básicos del álgebra matricial para determinar la intersección de dos o más lineas o planos. Comienza con alguna solución factible, que satisface todas las restricciones, y sucesivamente obtiene soluciones en las intersecciones que ofrecen mejores valores de la función objetivo. Finalmente, este método de solución proporciona un indicador que determina el punto en el cual se logra una solución óptima. (9)

Un algoritmo es un conjunto de reglas y procedimientos sistemáticos para obtener la solución de un problema. El algoritmo simplex es un método para determinar soluciones básicas factibles para un sistema de ecuaciones y verificar estas soluciones para asegurarse de que son óptimas. Puesto que por lo menos n • m variables se convierten a cero en cada etapa del procedimiento y se obtiene una solución básica, resolviendo las n ecuaciones para las m variables restantes. El algoritmo pasa de una solución básica factible a otra, mejorando siempre la solución previa, hasta llegar a la óptima. El algoritmo simplex garantiza que se llega a una solución óptima por el camino más corto, es decir, con el menor número de iteraciones o pivoteos posibles. Esas variables se hacen iguales a cero en una etapa dada que se denomina no en la base o no en la soluclón. Las que no se hacen iguales a cero se denominan en la base, en la solución, o bien de modo mas sencillo, variables básicas. (8)

Los métodos clásicos de resolución de este tipo de sistemas se apoyan en combinaciones lineales de ecuaciones hasta llegar a un subsistema cuyo conjunto solución es evidente, y del que dependen linealmente todas las ecuaciones del sistema ampliado. El subsistema obtenido. pertenece a una categorfa denominada "canónica". En ésta las variables se reparten en dos subconjuntos, el de las variables dependientes, llamadas variables de base, y el de las variables independientes, llamadas variables fuera de base. (9,23)

Para reducir un sistema de m ecuaciones y n incógnitas a una forma canónica, el **procedimiento má'i directo consiste en realizar una serie de operaciones iterativas ode pivoteo**  que generan una serie de sistemas equivalentes, deducidos los unos de los otros. Cada pivoteo. tiene por efecto la substitución de un sistema por otro equivalente en el que una variable particular tiene como coeficiente 1 en una ecuación y cero en los demás lugares. Por regla general, la operación de pivoteo se repite buscando cada vez el pivote en una de las ecuaciones que no han sido previamente elegidas. (15)

El pivoteo se realiza en tres fases:

1) Selección del pivote, es decir, de un término cualquiera del sistema a., *x,* tal que a., ~ O.

2) Sustitución de la ecuación número k por la misma ecuación multiplicada por $\div$ 

3) Sustitución de cada ecuación del sistema cuyo índice *i* es diferente de k, por la suma de **esa ecuación y de la ecuación número** *k* **multiplicada por** - ~

Desarrollando un ejemplo se indicarán los pasos descritos anteriormente con el fin de que sean mas comprensibles.

Con fines de ejemplificación se puede plantear un problema sencillo en donde se considera que se tienen dos ingredientes y se desean cubrir tres restricciones.

El ingrediente *x* 1 contiene por cada kilogramo 2 gramos de proteína y un gramo de fibra; el ingrediente *X* 2 contiene por cada kilogramo 1 gramo de proteína y 3 gramos de fibra.

Se desea preparar una ración que contenga 14 gramos de proteína y 18 gramos de fibra en un total de 12 kilogramos de alimento, que corresponden al consumo del animal. Por lo tanto, las restricciones o requerimientos a cumplir son la proteína, la fibra y el consumo.

El costo de un kilogramo de *x* 1 es de 2 pesos y el costo de un kilogramo de X 1 es de 4 pesos.

Estas condiciones pueden ejemplificarse en el siguiente cuadro:

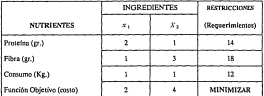

El problema se presenta algebráicamente así:

**Minimizar c•2x1 +4x2:**  Con las condiciones siguientes:

 $2x_1 + x_2 \ge 14$ 

 $1x + 3x + 218$ 

 $v + v + 19$ 

Debe cumplirse que:

#### $x.20: X.20$

Para utilizar el método simplex es necesario primero convertir las desigualdades en ecuaciones (igualdades), esto se logra agregando a las ecuaciones un término adicional denominado variable de holgura, que representa la cantidad de nutrientes no utilizados. Esto es lo que se considera transformar el problema de la forma estándar a la forma canónica. (13)

La solución panicular encontrada haciendo nulas (iguales a cero) las variables independientes se denomina solución de base.

Además de las variables de holgura, es necesario introducir las llamadas variables artificiales, las cuales representan ingredientes ficticios los cuales se supone tienen precios **excesivamente altos, y son necesarias para obtener una solución artificial primaria cuyo costo**  será el más alto posible y de esta solución se parte para obtener soluciones (raciones) alternativas cada vez más óptimas hasta llegar a la solución final. (6,8)

*x* 1 y x <sup>2</sup>representan los kilogramos de estos ingredientes en Ja ración. Si se definen las variables ficticias *s* 1 • *s* 2 , *s,* que representan los niveles no utilizados de protefna, fibra <sup>y</sup> kilogramos de ración, se puede presentar el problema en su forma estándar directamente transformable en una forma canónica, convirtiendo las inecuaciones en ecuaciones al agregar las variables de holgura.

Se convierten las desigualdades en ecuaciones, restándoles las variables de holgura:

 $2x - x - x - 1$  $x + y = 0.510$  $x - 3x - x - 10$ 

En este sistema la solución de base es:

 $s_1 = -14; s_2 = -12; s_3 = -18; x_3 = 0; x_2 = 0$ 

Las variables quedan como sigue:

*x,* kilogramos del ingrediente *x,* en la ración.

*x* 2 kilogramos del ingrediente *x* 2 en la ración.

*s,* gramos no utilizados de protefna.

*s,* gramos no utilizados de fibra.

*s,* kilogramos no utilizados de ración.

Se expresan las ecuaciones de restricciones en forma matricial:

$$
\begin{pmatrix} 2 & 1 & -1 & 0 & 0 \ 1 & 1 & 0 & -1 & 0 \ 1 & 3 & 0 & 0 & -1 \end{pmatrix} \begin{pmatrix} x_1 \ x_2 \ x_3 \ x_4 \ x_5 \ x_6 \ x_7 \ x_8 \ x_9 \ x_{10} \end{pmatrix} = \begin{pmatrix} 14 \ 12 \ 18 \ 18 \end{pmatrix}
$$

A partir de esta matriz, resulta evidente que si *x,* - o y que si *x* 2 - O los valores de las variables de holgura son negativos, y la solución básica no es factible, ya que no se admiten valores negativos. Para superar el problema se deben introducir las variables artificiales.

Una variable artificial (A, 2.0 ):s una variable ficticia agregada con la finalidad específica de generar una solución básica factible irucial. No tiene significado económlco. Se debe agregar una variable artificial por cada desigualdad original 'mayor o igual a'. (26)

$$
\begin{pmatrix} 2 & 1 & -1 & 0 & 0 & 1 & 0 & 0 \\ 1 & 1 & 0 & -1 & 0 & 0 & 1 & 0 \\ 1 & 1 & 0 & -1 & 0 & 0 & 1 & 0 \\ 1 & 3 & 0 & 0 & -1 & 0 & 0 & 1 \end{pmatrix} \begin{pmatrix} x_1 \\ x_2 \\ x_3 \\ x_4 \\ x_5 \\ x_6 \end{pmatrix} = \begin{pmatrix} 14 \\ 12 \\ 12 \\ 18 \end{pmatrix}
$$

A continuación se procede a preparar la tabla simplex inicial, formando la matriz de coeficientes y una columna de constantes correspondientes a los requerimientos, encima de un renglón de indicadores que son los valores negativos de los coeticientes de la iunción objetivo. Este último renglón tiene coeficientes de cero para las variables de holgura y coeficientes M para las variables artificiales, en donde M es un número imposiblemente elevado para asegurar que *A* se excluirá de la solución óptima.

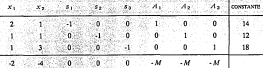

A contin~~cló~ ~e'i~Üran las M de las columnas de variables artificiales sumando M veces (renglón 1 + renglón 2 + rengión 3) al renglón 4. Así se obtiene la tabla inicial. Tabla Inicial

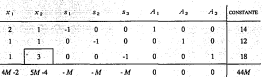

La primera solución básica factible se puede leer directamente de la tabla inicial. Al hacer *x*<sub>1</sub> - *x*<sub>2</sub> - z<sub>1</sub> - z<sub>2</sub> - z<sub>2</sub> - 0 la primera solución básica factible *A*<sub>1</sub> - 14, *A*<sub>2</sub> - 12, *A*<sub>2</sub> - 18y la función objetivo es 44M, un número imposiblemente grande. Para reducir los costos se busca un cambio de base.

A continuación, para poder disminuir el valor de la función objetivo, es necesario elegir el elemento pivote y un cambio de base con lo cual se obtiene otra solución de base. Para pasar a una nueva solución básica factible, se debe introducir una nueva variable de base y se tiene que excluir una de las variables que se encontraba anteriormente en la base. El proceso de selección de la variable que se debe incluir y la que se tiene que excluir se denomina cambio de base. Este procedimiento se realiza así

En el renglón de la función objetivo la cifra con indicador positivo y valor absoluto mayor determina la variable para entrar a la base. Puesto que *44M* no se considera indicador, SM 4 en la columna de *x,* es el numero con indicador positivo de valor absoluto mas alto, *x* **2 se incluye en la base. Ademas la columna** *x* **2 se convierte en la columna pivote.** 

La variable que se debe eliminar se determina mediante la reade de desplazamiento. menor. Las razones de desplazamiento se determinan dividiendo los elementos de la columna de constantes con su elemento correspondiente en la columna de pivote. El renglón con la razón de desplazamiento mas baja (llamada hilera pivote) no tornando en cuenta las razones menores o iguales a cero, determinan la variable que deja la base. (16)

Calculando los diferentes valores de 0.1, es decir, la razón de desplazamiento, tenemos:

$$
\frac{14}{1} = 14
$$

$$
\frac{12}{1} = 12
$$

$$
\frac{18}{3} = 6
$$

Puesto que la razón de desplazamiento mas baja se obtiene en el renglón 3, este renglón se convierte en el renglón pivote. La variable que deja la base es *A,* debido a que en este renglón el vector unitario con l se asocia a esta variable. El elemento pivote en la intersección de la columna pivote y el renglón pivote es 3.

Se dispone, entonces, de la información necesaria y suficiente para realizar el primer pivotco (primera iteración).

El proceso de pivoteo es el proceso mediante el cual se resuelven las ecuaciones en función de las variables que se encuentran en la base (20). Puezo que solo una nueva variable entra a la base en cada etapa del proceso y la etapa anterior incluye siempre una matriz de identidad, el pivoteo implica convertir a 1 el demento pivote y todos los demás elementos de !a columna pivote a cero, para esto se procede como sigue:

Se multiplica el renglón pivote por el valor reciproco del elemento pivote. En este caso, se multiplica el rengión 3 por <sup>{</sup>

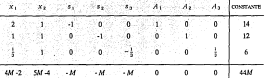

Después de reducir el elemento pivote a 1, se procede a limpiar la columna pivote, es decir, que los valores de los elementos de esta columna, exceptuando el elemento pivote, sean iguales a cero. En eslecaso, restando el rengl6n3del renglón 1 y del rengl6n2,y(5.lf - 4 )leces el renglón 3 del renglón 4 es decir, el de la función objetivo. (22)

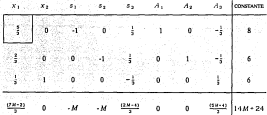

Segunda Tabla

Se sabe que la función objetivo se ha minimizado cuando no hay indicadores positivos en el ultimo renglón. El cambio de la base y el pivoteo se couLinúan, según las reglas anteriores, hasta que lodos los indicadores del renglón de la función objetivo sean negativos o iguales a cero. (7)

Repitiendo el procedimiento descrito anteriormente para el cambio de base y el pivoteo. la columna *x* 1 se convierte en la nueva columna pivote debido a que en ella se encuentra el indicador con mayor valor positivo en el renglón 4. La menor razón de desplazamiento se encuentra en el renglón !, por lo tanto el nuevo elemento pivote es i. De esta manera, *x,* 

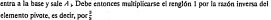

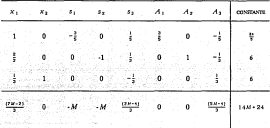

A continuación se debe limpiar la columna 1 restando 5 del renglón 1 al renglón 2, i del rengión 1 al renglón 3 y  $\frac{(7N-2)}{3}$  del renglón 1 al renglón 4, para obtener la tercera tabla.

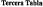

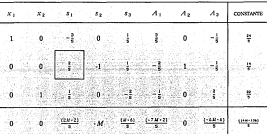

La solución encontrada aun no es óptima, puesto que se encuentran valores positivo». en el renglón de la función objetivo, por lo tanto, es necesario realizarotra vez el procedimiento de cambio de base ypivoteo de acuerdo al mismo procedimiento desarrollado en las matrices **anteriores. En este caso, el elemento pivote** es~ **entonces es necesario multiplicar el renglón**  2 por la razón inversa del elemento pivote, es decir,¡

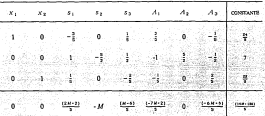

Continuando con el procedimiento descrito, se suna<sup>2</sup> veces el renglón 2 al renglón 1 y se resta i veces el renglón 2 del renglón 3 y se resta $\frac{(2.8-2)}{\pi}$ veces el renglón 2 del renglón 4, lo cual da como resultado la cuana tabla.

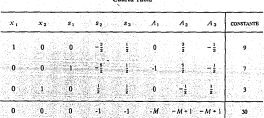

Cuarta Tabla

Con todos los indicadores del renglón de la función objetivo con valor negativo o de cero, se alcanza una solución factible óptima. La solución que se obtiene es:

> $x = 9$  $\sqrt{2}$  $S = 7$ al in *s,* =o

El valor de la función objetivo se indica en el último elemento del renglón de la función objetivo, es decir, c = 30

Por lo tanto, la solución contiene *9* kilogramos del ingrediente *x* 1 , 3 kilogramos del ingrediente *x,* y el costo total de esta ración es de 30 pesos.

Es conveniente hacer algunas observaciones con respecto a los resultados obtenidos. Debido a que s y *y s* «son iguales a cero, se satisfacen los requerimientos de fibra y de kilogramos de materia seca sin que exista excedente. En el caso de s, indica que hay excedente de 7 gramos de proteína en la ración obtenida. (13)

Con el valor absoluto de los indicadores de las variables de holgura en el renglón de la función objetivo se pueden obtener mas datos. El indicador des 1 igual a cero indica que una **disminución de una unidad en los requerimientos de protefna no refleja decremento de los costos. Sin embrago. en Jos casos de s:o y de** .r; '.? **cl:irln** q11~ **"'ll** inrlir~rlnr pre~enta **un valor de -1, indica que una disminución en Jos requerimientos de fibra o de kilogramos de materia seca**  en la ración da como resultado la reducción del costo de la misma en un peso por unidad de requerimiento reducida. (26)

Los indicadores de las variables artificiales son todos negativos en la tabla final. Esto debe ser siempre así para una solución óptima. (6)

Las variables anificiales no deben aparecer en la base de la tabla final, si se ha llegado a una solución óptima *factible.* (8)

Al referirse a una solución óptima se indica que ninguna otra combinación de ingredientes puede satisfacer los requerimientos establecidos a un menor costo, y que cualquier intento de modificación de esta solución darla por resultado un aumento del costo de la ración. (33)

#### **RESULTADOS**

A continuación, se procederá a resolver un problema de nutrición utilizando el sistema computarizado con el fin de comprobar su correcto funcionamiento, as! como para explicar la utilización del mismo.

Por lo tanto, el procedimiento que se describe corresponde a la utilización del sistema que se desarrolló para la resolución de problemas de balanceo de raciones a m!nimo costo mediante el uso de la computadora.

Este sistema se elaboró utilizando el lenguaje de computación BASIC y de acuerdo a las normas de la programación estructurada. El algoritmo simplex fue codificado en lenguaje BASIC, y se utilizaron archivos indexados para el almacenamiento de la información de las caracterfsticas nutricionales de los ingredientes y de los requerimientos de nutrientes de las cabras. La versión del lenguaje utilizada fue la desarrollada para la microcomputadora l.B.M. P.C. as( como para las microcomputadoras compatibles con ésta. Por consiguiente, el sistema opera en este tipo de computadoras. (20,34)

Para el desarrollo de este trabajo de tesis se utilizó la computadora Olivetti M290, con el sistema operativo MS-DOS versión 3.3, que es compatible con las microcomputadoras del tipo l.B.M. P.C .. Se utilizaron como accesorios periféricos una unidad de diskettes, un monitor de video y una impresora. (19)

El sistema está organizado en seis módulos, y un programa que controla el correcto intercambio de datos entre los módulos. En el desarrollo del ejemplo se explicará a mayor detalle cuál es la función de cada uno de estos módulos.

Para resolver un problema de nutrición animal, es necesario en primer lugar establecer claramente las caracteristicas del mismo. En este caso, se puede suponer que se desea balancear una ración para cabras de 50 kilogramos de peso, con producción de 1.5 litros de leche al día que contienen 3.5% de grasa, con un período de lactación de 280 días y en estabulación. ( 10)

Consultando las tablas de requerimientos, se tiene que para este tipo de animales son:

#### De mantenimiento:

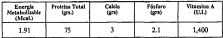

Requerimientos adicionales de producción:

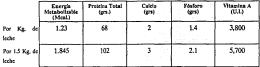

**Acontinuación, es necesario sumar a los requerimientos de mantenimiento los requerimientos**  de producción, para obtener los requerimientos totales:

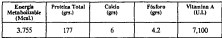

Con respecto a la materia seca, se encontró que el consumo de materia seca de las cabras es bastante variable puesto que depende de muchos factores, pero en general se considera que oscila al rededor del 3.5% del peso vivo del animal, lo que en este caso corresponde a 1.7 Kilogramos de materia seca diarios. (21,28)

Cabe aclarar que el sistema fue diseñado para almacenar en archivos de inforrnación hasta veinte grupos de requerimientos, correspondientes a igual número de situaciones productivas de los animales, y que es posible elegir cada vez uno de ellos para el balanceo de la ración, sin la necesidad de realizar la captura de los requerimientos cada vez que se quiera balancear cada grupo de animales.

Una vez establecidos los requerimientos nutricionalcs, es necesario detenninar cuáles stran los ingredientes que se considerarán en el problema. Es obvio que los ingredientes<br>disponibles varían mucho dependiendo de la región y la época del año, por lo que el sistemi fue diseñado para almacenar en archivos hasta 20 ingredientes con sus características nutricionales y elegir entre éstos solo aquellos que se tengan disponibles en un momento dado.

Para el desarrollo de este ejemplo se consideraron diez ingredientes (entre forrajes y concentrados) utilizados en la alimentación de las cabras lecheras, los cuales son: grano de avena, alfalfa fresca, avena ensilada, maíz ensilado (con mucha mazorca), sorgo ensilado, trébol rojo fresco, ryegrass fresco, heno de alfalfa, girasol (cabezas enteras con 30% de la semilla caída) y pasto Kentucky. Las características nutricionales de los ingredientes pueden ser establecidas a partir de tablas nutricionales, o lo que es mejor, a partir de análisis químicos como el análisis químico proximal. Los análisis químicos dan infortnación mucho más exacta que las tablas debido a que un mismo ingrediente puede tener grandes variaciones en sus características nutricionales dependiendo del lugar donde se siembre (minerales ¿n el sucio), época del año, y otros factores. Para el desarrollo de este ejemplo, por tratarse de un problema hipotético, se obtuvieron los valores nutricionales de los ingredientes de tablas. (10,31)

Los precios de los ingredientes son hipotéticos y se establecieron arbitrariamente para poder contar con la infonnación necesaria para el desarrollo del ejemplo.

**Contando con esta información, es posible ya comenzar a utilizar el sistema**  computarizado. Para ello, es necesario en primer lugar encender la computadora, e indicarle que se desea utilizar la unidad de diskettes, para lo cual se coloca el diskette conteniendo los programas del sistema en la unidad de diskettes de la computadora, se teclea a: y se oprime la tecla 1 ENTER l.

Una vez que se ha activado la unidad de diskettes, se debe teclear el nombre de programa neigenal, para que la computationa lo busque y lo elecute. Poro ello se teclea neixy se preime la tecla (ENTOR), después de lo qual aparece la siguierce pantafla:

**District Constitution**<br>Company form definition on the factor me paris e con

En este menú debe elegirse la opción descada para la utilización del sistema. En este caso, se supone que se está utilizando el sistema por primera vez, por lo que es necesario corimir la letra A para la inicialización de archivos, lo cual nos oresenta esta pantalla:

Este módulo es utilizado para limpiar todos los archivos de datos, con el fin de tener la seguridad de que éstos no contengua dante no deseados que pudieran interferir con el funcionamiento correcto del sistema. Esta opción sólo se utiliza cuando se usa el sistema por primera vez, o cuando se desean borrar todos los datos almacenados en los archívos.

Ahora que se tiene la seguridad de que los archivos están limpios, se debe proporcionar la información necesaria al sistema para efectuar los cálculos del balanceo de raciones. Se oprime a continuación la tecla B para establecer los nombres de los requerimientos:

En este módulo se establecen los nombres de los requerimientos que se utilizarán en el balanceo de raciones. Se tiene la posibilidad de utilizar hasta 20 requerimientos, en este ejemplo se utilizan 6. El cursor aparece en la posición del requerimiento 1, debe escribirse el nombre de éste y oprimir (ENTER) para pasar al rengión 2 y así sucesivamente. Cuando se ha terminado de escribir los nombres, debe oprimirse la tecla( ENTER J hasta llegar al renglón 20 y ahl una vez más para regresar al menú principal.

Una vez establecidos los nombres de los requerimientos, se procede a definir las característica nutricionalcs de los ingredientes. Para ésto, debe oprimirse la letra C, y después aparece esta pantalla:

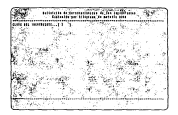

And as personio indicar el número correspondiente a la clave del ingrediente, como no existe nioguno se elise el nómero 1. En este caso, la clave 1 corresponde al orano de avera. por lo que se debe capturar la información relacionada a este ingrediente:

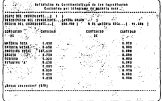

El carsor se posiciona en el campo descripción del ingrediente, donde se captura el nombre y se corine (ENTIR) nata pasar al siguiente campo, que es reecio del ingrediente, y así sucesivamente. Cabe hacer la aclaración que en los campos correspondientes al contenido de entriertes se indican contidades nor kilogramo de montrio sero. Po el coto de la monería. seca, se none 1.00 porque se supone que para fines del cálculo de raciones el alimento está. en base seca (100% de materia seca), la ezerata metabolizable se expresa en Meal, por kilo de materia seca, la proteína, el calcio y el fósforo en gramos por kito de materia seca y la vitamine "A" en unidades internacionales nor kilo de materia seca.

Cuando se ha terminado la captura, se continúa oprimiendo la tecla { ENTER l hasta que aparece la pregunta de si los datos son correctos. Si se oprime S se pasa a la pantalla que pide la clave del ingrediente, desde donde se puede regresar al menú principal oprimiendo( ENTrn 1 o. bien elegir otra clave de ingrediente; si se oprime N se limpia lo capturado anteriormente y se vuelven a introducir los datos. En este caso, se capturaron los datos correctamente, por lo que se oprime S.

December of mechals continue for exercisefying marriel confor de les domais incrediences Pers allo deris la nonralla que alda la divis del intradiente ce contra el aúmero 2 que corresponde a alfable freeza y curso concerterística son:

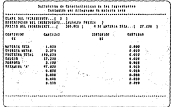

Siguiendo la misma metodología descrita anteriormente para el ingrediente cuya clave es 1 (grano de avena), se introducen los datos de la alfalfa fresca, y se corime (ENTER) hasta llegar a la pantalla que pide nuevamente la clave del ingrediente, que en este caso es 3 v corresponde a avena ensilada, y tiene las características siguientes

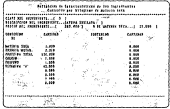

Mediante el mismo otrondimiento, se noncede a reglizar la cantura de las el del ingrediente 4 vous en este caso corresponde a mais ensilado, cura información putricio es la siquiente:

 $100.5$   $\mu$ m

Devrois se bace la mismo para introducir al sistema la información nutricional del scero ersiluin, cova clave es 5 y aparece en la namilla así:

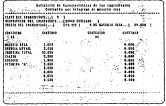

.<br>Se continua el concerto de contrato de drose de novembro ha fortarcedo que confinado en tor inneatiance capacines a correspondence of motive in control de la información correspondents of incondicors & (tribol rain franco) y in manufis con información se annola  $\sim$ 

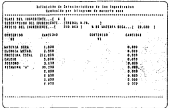

En el caso del pasto ruegrass fresco, qua clave es 7, sus cacacterísticas nutricionales determinan los siguientes datos que se introducen a los archivos del sistema:

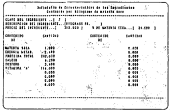

El ingrediente con clave & es el beno de alfalfa y nara la inclusión de sus conocterísticas nutricionales al sistema, se siguen los mismos nasos descritos con anterioridad, y se observa en nantalla lo siguiente:

.<br>Class to father in Lat. Leg . من المساف

Una vez hecho esto, se procede a introducir la información correspondiente al ingrediente giracol, que co este cara tiene la clave 9 y croas características maricionales se apprése en la pantalla simiente:

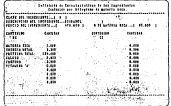

Por último, se realiza la cantura de la información mericional del último incrediente de este ejemplo, que es el pasto Kentucky y tiene como clave el número 10 y sus características nutricionales son:

.....

Una vez que se ha terminado con la captura de las características nutricionales de los ingredientes, en la pantalla que pide la clave del requerimiento se corime la secla (ENTER) para regresar al menú principal.

Desde este menú debe elegiste a continuación la letra D naro entrar en el módulo de Definir niveles de requerimientos. Este módulo fué diseñado para realizar a rrayés de el la cantura de la información correspondiente a los niveles de requerimientos nutricionales de los animales en diferentes situaciones productivas. La primera pantalla que presenta pide la clave del requerimiento con que se va a trabajar, en este caso es 1:

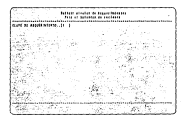

Después de oprimir la tecla ( ENTER 1 aparece la pantalla de captura, en la cual aparecen los campos de descripción de requerimiento para poner un nombre descritivo para identificarlo, el consumo de materia seca de los animales por dfa, que deben expresarse en kilogramos, y una lista con los nutrientes definidos en el módulo donde se establecen los **nombres de los requerimientos y una columna para introducir las cantidades que necesitan**  los animales de cada uno de ellos al día.

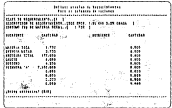

Cabe hacer la aclaración que estas cantidades deben expresarse en las mismas unidades que se utilizaron al definir las características de los ingredientes. Se cambia la posición del cursor de un campo a otro oprimiendo (ENTER) y al terminar de llenar los campos se sigue oprimiendo( ENTER 1 hasta que el sistema pregunta si los datos son correctos. Si se oprime N se limpian los campos y se vuelve a realizar la captura de los datos, y si se oprime S, como en este caso, aparece la pantalla que pide la clave del requerimiento. El sistema está diseñado para almacenar hasta 20diferentesgrupos de requerimientos para igual número de situaciones productivas, pero en este ejemplo solo tenemos un grupo de requerimientos, por lo que se **oprime t lN 1** t::.R, **parn** regr!!s~r **al menú principal del sistema.** 

**Ahora se cuenta con toda la información necesaria para iniciar el balanceo de raciones**  utilizando el método simplex de programación lineal. Esto se realiza mediante la elección de la opción E del menú principal, que presenta inicialmente una pantalla en donde aparece la lista de claves y nombres de los requerimientos disponibles en el sistema y pregunta la clave del requerimiento que se desea utilizar en el balanceo.

En esta esso se aliza la clava 1 esta el ótico en no de comerimientos que se tiene disposible y si onimic (TXTTT) unarece la namalla en donde se elize los inanoficates disposibles (insertiones a willing) y los requermientos a los males se desea balanceae la ración. En este coso, se nuede supopre que se dispone de grapo de avena, alfalfa fresca, sorgo ensilado, toñeol roio fresco, beno de alfalla y nasto Kentucky; y se dosca balancear en base a materia seca, energía metabolizable, proteína total y calcio.

Para escoper estos elementos, debe introducirse la letra X en el campo correspondiente a cada uno de los ingredientes o requerimientos deseados, y corimir (ENTER). En los elementos que no se desean incluir se oprime (32/778) y queda el campo en blazco. Cuando se han termitodo de introducir los letros X, se puede eprimir F y (ENTES) para posar al lodo de los requerimientos y hacer lo mismo que con los ingredientes, y despoés se puede oprimir F y (12(TER) para terminar. Después el sistema pregunta si los datos son correctos.

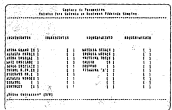

Si los datos no son correctos y se oprime la lotra N se horra el contenido de los campos y se vuelve a elepír lo deseado; en este caso los datos si son correctos y se oprime la tecla S lo cual inicia el proceso de efáculos del sistema. En primer lugar, se realiza la conversión del precio de cada uno de los ingredientes a base seca. Es decir, se obtiene cuanto cuesta un kilo de materia soca de cada uno de los ingredientes para que el método númerico realice una contentación chiesiva de los necios. Descués el sistema toma los datos de los archivos de característico purtitionales de los ingredientes elegidos y los incorpora al método pumérico. También obtiens los datos de los archivos de requerimientos y toma el del grupo de requerimientos elegido. Con qua información desarrolla el abacitmo simples, y de los resultados que obtiene realiza la conversión a hase húmeda, para que las cantidades que se obtenzan finalmente estén expresados en kilogramos reales, no en base seca. Finalmente, multiplica cada una de las camidades de los ingredientes de la solución final por su precio (enbase húmeda), suma los resultados y obtiene el precio total de la ración (valor de la función objetivo). La ferma de salida de la información es a elección del usuario fimoresora v/o partalla) de acuerdo a su respuesta a la pregunta del sistema en la siguierre pentalia:

Si se elige oprime la tecla S los resultados se obendrán por impresora y per pontalla, el se elige la letra N los resultados aparecerán por pantalla únicamente. En este caso se elige la opción N y después se oprime (ENTER) lo cual hace que aprezea la nantalla que muestra los resultados obtenidos a través del método numérico:

Para regresar al menú principal es necesario oprimir la toda (TNTER) y para salir del shtema se corime la tocia F. Cabe aclarar que todos los datos que se introdujeron al sistema quedan almacerados en archivos, por lo cual al salir del sistema y apagar la computadora. éstos no se pierden, y la labor de captura solo se realiza una vez o cuando se desean modificar alcutes dates.

### ESTA TESIS NO DEBE SALIR DE LA BIBLIOTECA

En el desarrollo del problema de balanceo de raciones a mínimo costo mediante la writings the concerns of any collecte an observior on the combudes care approves an in percent. que deville pa el diversa desenta de ejecutar los cólentos correspondientes y que te muestro. a contenedan

**Links** a descripción

La solución obtenida consiste en una ración conteniendo 0.137 Kg, de grano de avero, 0.065 Kg, de alfalfa fresca, 5.005 Kg, de sorgo ensliado y 0.155 Kg, de heno de alfalfa. El costo total de esta mezzla de inverdientes es de 1.585.99 nesos

Se puede observar que en la solución no aparecen el trébol rojo fresco ni el pasto Kentucky, que habían sido elegidos como ingredientes disponibles en el menti correspondiente, y que por lo tanto frecon tomados en queroa para el balanceo de la ración El que ro sparezcan se debe a que el método simpler al ejecutar su proceso de ontimización. mediante el cual obtuvo la ración de costo mítrimo, excluyó a estos dos ineredientes por ser cconómicamente inconvenientes en relación a los demás ingredientes disponibles. Es decir que los ingredientes incluidos en la ración final son aquellos que brindan una mejor relación costo - beneficio, (26)

La realita absenicia como estución el novideme es óreima. Para similias que atres combinazione de los inmediantes disposibles tal una nudierta llense los recuerimientos de top sederates, executo conto sería mayor. El entrado simplex de organización livent brindo la seguridad de que la solución obtenida es la del mínimo costo nosible. (32)

Para verificar la exactitud de los resultados, os necesario convertir las cantidades de cada uno de los intredientes a materia seca y multiplicar esta cantidad por su contenido de cada uno de los notrientes en base a los cuales se balanceó la ración. Para el caso específico del precio, se multiplican las cantidades en base bámeda por el precio por kilogramo de coda ingrediente y se seman las cantidades. A continuación se deben comparar los resultados con el grupo de requerimientos en base al cual se planteó el problema. (7)

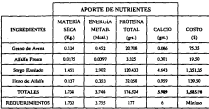

Se observa que los aportes de nutrientes obtenidos en esta maión cubren satisfactoriamente los requerimientos de los animales de este problema. Se observan variaciones misimas en cuanto a las cifras de los recuerimientos en comparación a la suma de los acortes. Esto se debe a que el sistema fue orozramado para desplegar los resultados. redondeándolos a tres decimales después del punto, pero la computadora en el método numérico realiza todos sus ediculos a un esactitud de nueve digitos después del punto, pero en la realidad las cantidades de ingredientes obtenidas a través del sistema satisfacen perfectamente las necesidades nutricionales de los animales.

#### **DISCUSION**

Es obvio que existen mucbas combinaciones de ingredientes que pueden satisfacer los requerimientos nutricionales de los animales. En un problema donde se desea calcular una ración para satisfacer seis requerimientos y se cuenta con diez ingredientes pueden ocurrir hasia-34 trillones de soluciones posibles. Debe, por lo tanto, buscarse la manera de reducir estas posibles soluciones a solamente una. Esto se logra agregando precios a los ingredientes y limitando la solución solo a aquella de costo mloimo. Para resolver este tipo de problemas fue creada la programación lineal. (7)

En este trabajo de tesis se han presentado dos procedimientos para resolver problemas de programación lineal, que son el método algebráico y el método por medio de la utilización de la computadora.

Los métodos matemáticos tienen la ventaja de que ofrecen resultados de una gran exactitud. Para utilizar el método algebráico se requiere del domioio de las matemáticas y, en particular, sólidas bases del álgebra matricial. Esta clase de problemas se pueden resolver con la ayuda de una calculadora común, pero esto requiere de mucho tiempo, sobre todo cuando se trata de problemas complejos, en donde intervienen un número elevado de variables (ingredientes) y de ecuaciones (requerimientos nutricionales). (15)

La utilización de la computadora es muy conveniente para la resolución de este tipo de **problemas puesto que es mucho menos laborioso aprender a manejar un** ~isterna computarizado que hacer los cálculos manualmente, además de que se puede incluir el número de variables que se considere conveniente así como un número grande de requerimientos y obtener los resultados en forma muy rápida y exacta. (19)

Sin embargo, debe enfatizarse que no debe exagerarse la importancia de la palabra computadora en este tipo de fonnulación de raciones, ya que una ración calculada con una computadora no tiene ningún mérito particular por provenir del aparato, y no debe ser

considerada ideal por ese solo hecho. Ante todo, debe comprenderse que los programas de alimentación formulados por una computadora no pueden ser ni mejores ni peores que el valor o exactitud de la información que el hombre suministra a la computadora. (I0,24)

Debe mencionarse también que una ración de mlnimo costo no es necesariamente sinónimo de máxima producción animal o economla de conversión. La mejor ración posible puede ser parecida a la de menor costo, pero no todo el conocimiento de nutrición o experiencia se puede traducir en restricciones para mejorar el resultado de Jos cálculos. Por ejemplo, algunos ingredientes presentan interacciones entre si (los granos de destilerla interactúan hasta cierto grado con el ensilado y resultan en una ración mejor que la suma de los valores aislados), puede mencionarse también que es muy difícil considerar factores tales como la palatabilidad o aceptabilidad de los alimentos al utilizar este método de formulación. La eficiencia de la ración depende también del consumo voluntario; lo que se puede predecir de el hasta el momento es aproximado, y lo que es mas importante, no todas las relaciones entre los ingredientes son lineales. Estas limitaciones no son suficientes para negar el gran valor de la programación lineal para el balanceo de raciones. Simplemente significan que se **requiere un criterio inteligente bac;ado en la experiencia y conocimientos de la nutrición**  animal para utilizar las raciones preparadas por programación lineal y en algunos casos deberán ser ligeramente modificadas para adaptarse al buen criterio. (7, 10,30)

Debe tomarse en cuenta que en el caso de la cabra, así como de los demás rumiantes, debe tenerse cuidado al cambiar de una ración a otra. Gcneralmente se requieren de dos a tres semanas para que la microílora del rumen se adapte a una nueva ración, y durante el período de adaptación baja la producción de los animales. Por lo tanto, cuando los resultados de la computadora indiquen cambios notables en la composición de la ración que se utilizaba **anteriormente, estos deben realizarse paulatinamente a través de tres o cuatro ajustes**  moderados en un período de dos semanas. (3,24)

Es importante mencionar que el uso de las computadoras se ha extendido bastante en todos los campos, por lo que es muy común que las empresas y negocios cuenten actualmente con una computadora en sus instalaciones. Esto hace aún mas aplicable esta técnica para la resolución de problemas de programación lineal, como el que se plantea en este trabajo de **tesis.** 

Debe considerarse de manera muy importante que la mayor parte de las empresas grandes, medianas y pequeñas que cuentan con equipo de computo poseen máquinas del tipo l.B.M. P.C. o equipo compatible con éste, el cual con el paso del tiempo se ha establecido en el mercado de las microcomputadoras como la fuerza dominante indiscutiblemente. Esto es debido principalmente a la gran cantidad de sistemas y productos que diferentes compañías han desarrollado para este tipo de compuiadoras, además del gran poder de la corporación l.B.M. a nivel mundial en el campo de la informática. El resultado de este proceso ha sido que existen actualmente en el mercado una gran variedad de equipos de cómputo de diferentes marcas, características técnicas y precios que funcionan de acuerdo a las normas técnicas de la computadora personal de LB.M., lo que ofrece amplias posibilidades de elección a los consumidores de este tipo de productos. Se observa además que continúa la tendencia de crecimiento de este grupo de computadoras, ya que los nuevos productos en el campo de tas microcomputadoras ofrecen nuevas funciones, pero siguen siendo compatibles con la I.B.M. P.C. (20)

Por lo mencionado anteriormente, se eligió desarrollar el programa del trabajo de tesis para este tipo de computadoras, con el fin de que sea lo mas aplicable posible y no se vuelva obsoleto en poco tiempo.

Debe quedar muy claro que los datos que la programación lineal aporta a los productores serán precisos solo en la medida en que se utilice información confiable para alimentar el sistema. l.a programación lineal es una técnica de cálculo que se aplica a la resolución de

problemas de elección económica dentro de una empresa. Sin embargo, esta representación formal de los mecanismos de producción con ayuda de funciones matemáticas lineales presenta algunas dificultades. (6)

Algunas de ellas se refieren al conocimiento del fenómeno estudiado (problemas de **información técnico - económica). Pero, aún cuando este conocimiento sea suficiente, existen**  todavía algunas consideraciones que provienen de la necesidad de dar al modelo un formato **que no sea excesivamente grande, de traducir en un sistema de ecuaciones lineales las relaciones que gobiernan el funcionamiento de la nutrición y de expresar también mediante**  una función lineal el objetivo del productor (ración de costo mínimo). Se debe tomar en cuenta **que las funciones de producción que se utilizan con este método deben ser lineales, es decir,**  deben cumplir con las características de proporcionalidad, aditividad y divisibilidad que se mencionaron en el desarrollo. (16)

Debe entenderse, por lo tanto, que la programación lineal ofrece mayores datos para la toma de decisiones de tipo económico, pero que los resultados deben ser interpretados **tomando en cuenta lo mencionado anteriormente.** 

Es importante mencionar que la solución de un problema de programación lineal puede variar si cambian los valores de la precios de los ingredientes y si cambian las características nutricionales de los mismos, por lo cual es necesario volver a calcular la solución éada vez que existan modificaciones al problema original para detectar si la solución no ha sufrido variaciones. (8)

El problema desarrollado con objeto de ejemplificación es, necesariamente, sencillo, sin embargo, esta no es una limitante del método simplex de programación lineal. En realidad una de las mayores ventajas de la programación lineal es la complejidad en la escala de los problemas que pueden resolverse. (7)

#### **CONCLUSIONES**

La programación lineal es una técnica matemática que proporciona infonnación económica que sirve de apoyo en la toma de decisiones para la utilización óptima de los factores productivos dentro de la empresa, es decir, como se pueden utilizar mas eficazmente estos factores productivos, seleccionando y distribuyendo con mayor eficacia estos elementos. Puede obtenerse la utilización mas eficaz de la fuerza humana y las máquinas como solución a un problema lineal bien estructurado. (4)

Aplicada al cálculo de raciones óptimas, la programación lineal es muy útil para el médicoveterinariozootecnista,ya que pennite realizar los cálculos de raciones a costo mínimo con una gran exactitud, y apoyada en un programa de computadora, se pueden obtener los resultados con una gran rnpidcz. (!O)

La elaboración de un sistema computarizado que resuelva problemas de minimización de costos *por* concepto de alimentación en una empresa agropecuaria hace más aplicable esta técnica para los médicos veterinarios wotecnistas. Mediante el uso de la computadora la programación lineal se convierte en una técnica práctica, ya que el tiempo necesario para realizar los cálculos manualmente no solo es excesivo, aún con la utilización de calculadoras, sino que los errores aritméticos simples harían casi imposible obtener una solución correcta en un problema de dimensiones medianas o grandes. La utilización del programa de computadora permite obtener soluciones a este tipo de problemas con una gran rapidez y exactitud. Esto es particulannente importante en el área agropecuaria debidn a que les mercados de Ju<sub>n</sub> diferentes productos sufren fluctuaciones considerables frecuentemente. (7,30)

Es importante mencionar que el precio de los productos y los niveles de restricciones **en los requerimiemos nutricionalcs pueden cambiar constantemente según el problema.** 

planteado, por lo que, si ya se obtuvieron los resultados en un problema y ocurren cambios **como los mencionados anteriormente, es necesario calcular la solución con los nuevos valores para observar si se presentaron cambios en la solución previa.** 

**La programación lineal es un método matemático de origen relativamente reciente que**  ha tenido una influencia favorable en muchos problema; de negocios. Se considera al método **simplex como uno de los grandes éxitos del campo de estudio conocido como investigación de operaciones, ya que ha demostrado ser una de las técnicas matemáticas mas significativas.**  La investigación en el área de programación lineal aún no ha terminado, y se considera que otras investigaciones darán como resultado modificaciones a la técnica básica que resultarán **en la extensión de la técnica a otra...., án:as dt.: negocios. Se coll.5idera que aún quedan muchas variaciones por descubrir. La utilización ma...;;; exten.l\a de las computadoras en el área de investigación de operaciones** acelerar~ **la aparición de esos nuevos perfeccionamientos. (6.18)** 

Porlo tanto, la programación lineal es un instrumento de la administración y un proceso de análisis que ofrece grandes ventajas para determinar las soluciones óptimas a una gran cantidad de problemas de las empresas agropecuarias. (5)

**Es necesario aclarar que la técnica de programación lineal, como otros in.c;trumentos matemáticos y de cómputo, ayudan al médico veterinario wotccnista, administrador o**  productor en la tarea de decidir cual es la solución mas apropiada en un problema de tipo **económico en un negocio, pero no lo substituyen. Esto es particularmente válido en el caso**  de la nutrición animal, ya que se requiere que la formulación de raciones por medio de este **método matemático sea realizada por una persona con experiencia y conocimientos de**  nutrición animal para poder interpretar adecuadamente los resultados obtenidos de la computadora y aplicar su criterio cuando así se requiera. (7,21)

En este trabajo de tesis se establecen los conceptos fundamentales para resolver problemas de balanceo de raciones por medio de un sistema computarizado, formularlos como modelos de programación lineal y utilizar la técnica de cómputo apropiada para resolver

esta clase de problemas. Sin embargo, es necesario aclarar que es importante extender el estudio y el campo de aplicación de ésta técnica matemática dentro de la Medicina Veterinaria y Zootecnia y en las empresas agropecuarias. Cabe mencionar tan solo dos ejemplos en donde es necesario profundizar el estudio de este método relacionado al área agropecuaria como son el análisis económico marginal asociado a la programación lineal y el problema dual asociado a esta clase de problemas matemáticos. (6)

Por último, se puede concluir que el conocimiento de esta técnica matemática asociada al uso de la computadora a través de un sistema adecuado para ello, es de interés repetal. para el médico veterinario zootecnista y otros profesionistas del área agropecuaria, asr como también para administradores y productores.

#### LITEDATURA CITADA

- D., Agoz. C.A.: Cria y Exploración de la cabra en América Latina. Ed. Hemisferio Sur. Record Aires, Attention, 1981.
- 2). Andhe V.A. Zouls M.D. Mendous G.E. Rubsbaus C.E. Indeer G.I. Portray. C.U. a Unarto, D.C.: Administración Antonecardo, Dd.Timaro, Mádos, 1987.
- 3) Arbies S. v Oreaberro R. : Nutrición de los cobros Facultad de Faudios Superiores de Constitutón 12 N A.M. México, 1982.
- 4), Armar, K.J., Honoley, J., and Uzzua, H.: Studies in Linear and Non., Unear Programmine Standford University Press, U.S.A., 1958.
- 5). Bachtold, E., Arailar, A., Alorso, F., Juárez, J., Casas, V.M., Meléndez, R., Huerta, E. Mendoza, E. v Esoinoza, A.: Economia Zootécnica, Ed. Limusa, México, 1982.
- 6). Roumal W.I. Teads Frankning v.Antibio de Otterneisser, Prentise Hall J1S & 1985.
- The Conformier P : Economía de la Empresa Agraria, Ediciones Mundi Prensa, Madrid Foneta, 1973.
- 8), Charnes, A. and Cooper, W.W.: Management Models and Industrial Aplication of Litear Programming, John Wiley & Sons, U.S.A., 1971.
- 9).- Dantzie. G.B.: Linear Programming and Extensions. Princeton University Press. U.S.A., 1963.
- 10). De Alba, J.: Alimentación del ganado en América Latina. La Prensa Médica Mexicana, México, D.F., 1983.
- 11). Devendra, C. and Burs. M.: Goat Production in the Tronic Commonwealth Arriculture Bureaux, England, 1980.
- 12).- D.G.E.A.: Información Agropecuaria. Dirección General de Economía Apricola S.A.R.H., México, D.F., 1983.
- 13).- Dorfman, R.P., Samuelson, P.A. and Solow, R.M.: Linear Programming and Economic Analysis. Mc. Graw Hill Book Company, U.S.A., 1978.
- 14).. Ferguson, C.E.: Teoría Microeconómica. Fondo de Cultura Fergusonica. México, 1974.
- 15). Frazer, J.R.: Programación Lineal Aplicada. Editora Técnica, México, 1972.
- 16) Gale D.: The Theory of Linear Economic Models. Mc Crow Hill Book Company. U.S.A., 1960.
- 17). García, E.: Modificaciones al Sistema de Clasificación Climática de Könen. Facultad de Economía, Universidad Nacional Autónoma de México, México, D.F., 1983.
- 18).<br/>• Gass, S.L.: Linear Programming Methods and Aplications. 3rd. Edition. <br/>  $\underline{M}$  . Gass Hill Book Company, U.S.A., 1969.
- 19).» Gerez, A.R. y Grijalva, L.E.: El enforme de Sistemas. Ed. Limusa, México, 1976.
- 20).- Gómez, G. y Mendoza, E.: Introducción a la Computación.<br> $\underline{\text{Centro}}$ de Servicios de Cómputo, LUMAM, México, 1979.
- 21). Hutton, R.F.: Use of Linear Programming in Feed Manufacturing. Executivity. U.S.A, 1958.
- 22).- Intrilligator, M.D.: Mathematical Optimization and Economic Theory. Prentice Hall, U.S.A., 1981.
- 23).· Juárez, GJ.: Relación entre la Economía Zootécnica y la Administración Agropecuaria, Primera Parte. En: Memorias del Curso de Actualización: La enseñanza de la Economía Zootécnica en Medicina Veterinaria y Zootecnia. Eac. de Med. Vet. v Zoot. México, 1980.
- 24).· Uoyd, LE., Me. Donald, B.E. and Crampton, E.W.: Fundamentals of Animal Nutrition. W.b. Freeman and Co., U.S.A., 1978.
- 25).~ **L6pez. P J.: Ganado Caprino. Frfitnri'll Sah'.ru. :.Mxko, D.F.,** *1953.*
- 26). Luenberger, D.G.: Introduction to Linear an Non Linear Programing. Addison Wesley, U.S.A., 1983.
- 27).· Mayen, MJ.: Manual para Ja cría y explotación del ganado caprino en México. Tesis de Licenciatura, Egg, de Med, Yet, y Zoot., Universidad Nacional Autónoma de ~México, D.F., 1984.
- 28) •• Pe raza, C.: Algunas Consideraciones Actuales sobre la Nutrición y la Alimentación de la Cabra Lechera. Emilitación cantina "La sementina de Cerro Prieto". Querétaro, México, 1978.
- 29)... Schaum, B.S.: Programación Basic. Ed. Mac Graw Hill. México, 1984.
- 30) Scott, M.L., Nechelm, M.C. and Young, R.J.: Nutrition of the chicken. Scott and ~. U.S.A., 1982.
- 31).» Shimada, A.S.: Fundamentos de Nutrición Animal Comparativa. Consultores en ~Animal. México, D.F., 1984.
- 32)... Simmonard, M.A.: Programación Lineal. Ed. Paraninfo, Madrid, 1972.
- 33) Thierauf, J.R.: Introducción a la Investigación de Operaciones . Ed. Limura, México, 1982.
- 34). Welshy, J.A. and Mc. Reang, M.E.: Structured System Programming. Premice Hall. U.S.A., 1980.